*Ministero dell'Istruzione, dell'Università e della Ricerca* 

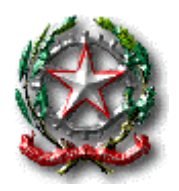

# **ISTITUTO COMPRENSIVO DI TURATE**

Via Giuseppe Garibaldi, 39 - 22078 Turate (CO) Tel/fax 02/9688712 - COIC82100L@istruzione.it - [COIC82100L@pec.istruzione.it](mailto:coic82100l@pec.istruzione.it)

# **REGOLAMENTO LABORATORIO INFORMATICA SCUOLA PRIMARIA**

**(approvato dal Consiglio di Istituto con delibera n. 39 del 6/11/19)**

I laboratori della scuola sono patrimonio comune, pertanto si ricorda che il rispetto e la tutela delle attrezzature sono condizioni indispensabili per il loro utilizzo e per mantenere l'efficienza del laboratorio stesso. Atti di vandalismo o di sabotaggio verranno perseguiti nelle forme previste, compreso il risarcimento degli eventuali danni arrecati. Si invitano gli utenti a rispettare le seguenti indicazioni.

# **ACCESSO ALL'AULA**

# Art. 1

L'accesso e l'utilizzo del laboratorio di informatica è consentito per soli scopi didattici:

- $\checkmark$  alle classi inserite nell'orario settimanale di laboratorio (affisso dietro la porta d'ingresso dell'aula), e solo con la presenza del docente della classe;
- $\checkmark$  agli insegnanti con alunni, in coincidenza di spazi orari liberi;

# Art. 2

Il docente che vuole usufruire del laboratorio **ritira le chiavi presso la postazione dei collaboratori scolastici e ivi le riconsegna al termine dell'attività.** A questo proposito si ricorda che il docente apporrà **la firma all'atto del prelevamento e della riconsegna delle chiavi e annoterà eventuali anomalie e danni riscontrati durante lo svolgimento delle attività** affinché i docenti responsabili possano esserne informati e dove necessario darne comunicazione al Dirigente Scolastico.

Non è consentita la consegna delle chiavi agli alunni.

# Art. 3.

Il laboratorio non deve mai essere lasciato aperto e incustodito quando nessuno lo utilizza.

# **USO DEI COMPUTER**

# Art. 4

Ogni insegnante è tenuto a verificare le corrette procedure di accensione/spegnimento da parte degli allievi e a verificare l'integrità dei PC. Qualora si riscontrassero mal funzionamenti o mancanze, l'insegnante di classe dovrà riferirlo prontamente, senza manipolare alcunché, ai Responsabili di laboratorio e annotarlo sul REGISTRO.

#### Art. 5

Ogni insegnante può far salvare i file realizzati durante la sessione di lavoro nella cartella della propria fascia di classe, creata dentro la cartella "CONDIVISA" presente in "COMPUTER". Al termine dell'anno scolastico queste cartelle saranno svuotate.

Art. 6

Ogni docente deve prestare attenzione affinché gli alunni non cancellino erroneamente i file delle altre classi.

#### Art. 7

È vietata assolutamente qualsiasi manomissione o cambiamento dell'hardware o del oftware delle macchine.

#### Art. 8

È assolutamente vietato agli alunni variare le impostazioni del computer (desktop, screensaver, etc...), come pure installare o disinstallare programmi di qualunque natura, trasferire dati da supporti removibili, creare cartelle, copiare, spostare, rinominare o cancellare files senza esplicite indicazioni da parte del docente. Non è permesso, altresì, utilizzare i computer per giocare o per svolgere attività personali.

#### Art.9

Gli insegnanti possono chiedere di installare nuovi software sui PC del laboratorio, previa autorizzazione del Dirigente, ai Responsabili del laboratorio.

#### Art.10

Le attrezzature hardware e gli altri materiali in dotazione al laboratorio non possono essere destinati, neanche temporaneamente, ad altre attività esterne all'aula medesima ad eccezione dei Tablet, custoditi nell'apposito carrello corredato di caricatori.

#### Art.11

**La postazione server è destinata all'insegnante**; nessun altro potrà utilizzare tale postazione (se non in presenza o con l'autorizzazione dello stesso insegnante).

#### **USO DI INTERNET**

#### Art.12

È assolutamente vietato l'uso di Internet agli alunni se non per ricerche o lavori programmati dall'insegnante e in sua vigile e costante presenza. È compito degli insegnanti accompagnatori controllare i materiali scaricati dagli alunni durante la navigazione.

2

Art.13

L'accesso a Internet, anche da parte degli adulti, può avvenire solo per motivi connessi all'attività didattica. L'uso che viene fatto di Internet deve essere esclusivamente di comprovata valenza didattica.

#### Art.14

È vietato alterare le opzioni del software di navigazione.

### **USO DELLA STAMPANTE**

### Art.15

L'uso della eventuale stampante presente in laboratorio è riservato solamente agli insegnanti, seguendo le apposite istruzioni fornite dai Responsabili. Per quanto riguarda le cartucce e il toner, occorre fare attenzione ed evitare gli sprechi.

#### **NORME GENERALI DI COMPORTAMENTO**

#### Art.16

È assolutamente vietato portare cibi e bevande nel laboratorio, né tantomeno appoggiare bottigliette d'acqua o bicchieri sui tavoli.

#### Art.17

**Prima di uscire dal laboratorio occorre accertarsi che tastiera, mouse, sedia e quant'altro siano al loro posto, che non vi siano cartacce o rifiuti e che TUTTE LE APPARECCHIATURE ELETTRICHE SIANO SPENTE.**

# **COMPITI DEI RESPONSABILI DI LABORATORIO**

# Art.18

I Responsabili di laboratorio, non essendo dei tecnici, hanno la funzione di supervisione, coordinamento e verifica della corretta applicazione di quanto indicato nel presente regolamento, riferendo eventuali anomalie riscontrate al Dirigente Scolastico.